**AutoCAD (Vida util) Codigo de activacion For Windows**

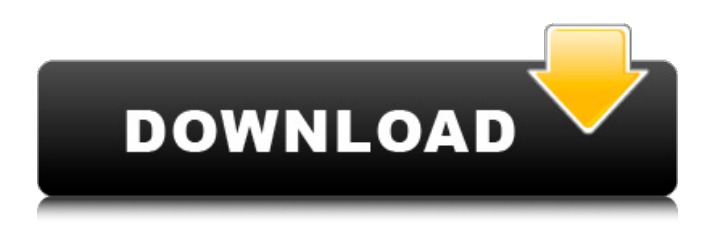

# **AutoCAD PC/Windows [2022-Ultimo]**

AutoCAD es utilizado por las industrias automotriz, aeroespacial, arquitectura, construcción, eléctrica, electrónica, entretenimiento, cine y juegos. La versión actual más popular es AutoCAD 2020, lanzada en julio de 2018. AutoCAD 2019, lanzada en septiembre de 2017, es la versión utilizada en este tutorial. Lo que aprenderás en este tutorial En este tutorial, aprenderá cómo: Abrir un nuevo dibujo Editar y crear objetos y atributos. Agregar y modificar texto y anotaciones Dibujar formas y mover objetos Dibujar geometría paramétrica Agregar y mover líneas Dibujar segmentos y arcos Crear y editar superficies y dimensiones. Dibujar sólidos y eliminarlos Crear vistas, cuadrículas y guías. Agregar vistas, cuadrículas y guías Agregar y editar vistas, cuadrículas y guías Use texto dinámico y un entorno de secuencias de comandos para automatizar sus dibujos Además de AutoCAD, es posible que necesite: Abra el archivo del tutorial haciendo clic en el botón de abajo. Lo que necesitarás Necesitará una versión compatible de AutoCAD para macOS. La versión más actual disponible es AutoCAD 2020, que puede comprar en App Store o AutoDesk Store. Una computadora Macintosh con OS X Yosemite o posterior, y la versión más reciente de AutoCAD (2020) o posterior. Un teclado con teclas  $\mathbb{Z}$  y shift, y al menos dos ratones. En el futuro, es posible que también funcionen las computadoras con un diseño más tradicional. Una conexión a Internet. AutoCAD 2020 está disponible en App Store o AutoDesk Store. Preparación Antes de comenzar este tutorial, deberá crear un nuevo dibujo en AutoCAD. Usaremos las utilidades Subsurface, que puede encontrar en el menú Utilidades. Presione la tecla S para abrir la ventana de la utilidad Subsurface. Haga clic en la pestaña Nuevo, luego en el panel de utilidades Subsurface Utilities/Subsurface. Presione la tecla S nuevamente para abrir el subpanel Crear dibujo. En el tipo de dibujo Subsuperficie, escriba un nombre para su dibujo, como "Cocina", luego haga clic en Aceptar. Haga clic en la flecha hacia abajo junto al tipo de dibujo Subsuperficie, luego haga clic en Finalizar dibujo. Se crea un nuevo dibujo con un tipo de dibujo predeterminado, 10 líneas/2 milímetros. El nuevo dibujo se guarda en un directorio temporal en su computadora.

### **AutoCAD Crack**

Historia AutoCAD fue creado en EMC2 con el objetivo de producir un editor de gráficos vectoriales. Para respaldar este objetivo, EMC2 creó un lenguaje de dibujo de autocad, que permitía a los usuarios dibujar y combinar dibujos. Este lenguaje era una versión previa del lenguaje LISP visual creado más tarde. El código original de AutoCAD ha sido adquirido por Autodesk y se utiliza para generar el Autocad que se envía con los CD de instalación de AutoCAD. El primer lanzamiento público de AutoCAD fue AutoCAD R14.0. R14 también fue el primer lanzamiento en presentar capacidades de dibujo bidimensionales y tridimensionales. El nombre "AutoCAD" proviene de las primeras letras de cada letra del nombre de la empresa, EMC2 (Electronic Manufacturing Computers), y de las iniciales del fundador de la empresa, Charles Simonyi, CHA (C: Charles, H: Harvey, A : Autodesk). Los primeros productos de Autodesk fueron software para el mercado de PC: Dynamic Memory, Dynamic Modeler, Dynamic Plant y Dynamic Structures. En 1981, Dynamic Structures ganó un premio al Mejor Nuevo Producto de Institutional Investor. Dynamic Structures fue el primer software que se desarrolló utilizando la biblioteca de clases orientada a objetos ObjectARX de Autodesk. Dynamic Structures también se envió con un Workbench, que podría generar un cubo de cuatro lados a partir de una polilínea 2D. Dynamic Structures fue creado por un equipo de Autodesk, dirigido por varios ingenieros de software de Autodesk. Fue uno de los primeros objetos de la industria en adoptar un sistema de gestión de bases de datos, que permitía al usuario definir un objeto, cargarlo en la base de datos, consultarlo, modificarlo, guardarlo y luego volver a cargarlo en el dibujo. AutoCAD se lanzó a continuación para Apple Macintosh. A diferencia de los lanzamientos de PC, los lanzamientos de Apple Mac no se enviaron con un banco de trabajo y, en cambio, se incluyeron con un conjunto de programas de programación de comunicaciones entre aplicaciones (IACP), como AI2P y ACIP. La primera versión de AutoCAD para Mac fue AutoCAD R14.1, que se envió el 31 de octubre de 1985. Tenía herramientas de imagen basadas en raster integradas, como las herramientas Pluma, Selección y Pincel. Los lanzamientos de Mac de 1985 fueron desarrollados por un equipo de EMC2, llamado "ECM", que 27c346ba05

# **AutoCAD Codigo de registro [Mac/Win]**

Vaya a "Preferencias->Archivo de preferencias->Actualizar archivo de preferencias" y ábralo. Ahora pegue este archivo. S\Archivos de programa\Autodesk\AutoCAD 2014\acad.ini Ahora cámbiale el nombre. acad.ini\_viejo Ahora pega la grieta. S\Archivos de programa\Autodesk\AutoCAD 2014\acad.ini Finalmente, haga clic en Aceptar. Paso 2: Configurar Autocad Crack Después de instalar y configurar Autocad Crack, ábralo. Paso 3: Usa Crack y disfruta Por fin puedes disfrutar del crack de Autocad. Disfrútalo en tu computadora.Inside Out De adentro hacia afuera Hola a todos, esta es mi primera revisión de mi experiencia de 1 año. de shungit. En mi prefacio dije que estuve tomando shungit durante un año. Este es el primer paso que tengo que hacer después de mi 1 año. Esta va a ser una revisión larga, así que pido disculpas de antemano. Al principio, pedí shungite en un sitio web de pedidos por correo y pagué alrededor de \$200 por 500 g. Cuando recibí el shungite me dijeron que tardaría de 3 a 6 meses en llegar. Entonces, después de un año, decidí volver al lugar donde ordené y obtener una bolsa nueva. Lo tengo y es del tamaño de una lonchera pequeña. Tardó aproximadamente una semana en llegar y estaba embalado en un poliestireno rígido para enviarlo. Hay una pegatina negra en la parte inferior de la caja con el nombre shungit. En el medio de la bolsa hay un tubo de plástico transparente que está pegado con cinta adhesiva en el medio y mide aproximadamente 2 pulgadas de largo. Este es el tubo aspirado. En el tubo, hay alrededor de 4-5 discos negros. Cada disco tiene 1 pulgada de diámetro y está pegado en el medio del tubo. Hay 4 en un tubo y cada tubo cuesta \$30 por 500 g. Se supone que los tubos retienen el shungite. Se supone que se secan cuando se exponen al aire y protegen el shungit. Los tubos son negros y tienen un tacto suave y aterciopelado. En el tubo, cada disco es del tamaño de un centavo y puedes sentir que se mueve un poco. Probé los tubos y puedo sentir el movimiento del shungit. Es muy grueso y desmenuzable.

### **?Que hay de nuevo en el AutoCAD?**

Conozca la aplicación AutoCAD Designer: Diseñe de manera más eficiente con la nueva aplicación App Center. Sincronice su dibujo con la nube, comparta y reciba comentarios de forma remota, explore nuevas funciones y más. (vídeo: 2:18 min.) Soporte para escáneres multifuncionales: La nueva aplicación ScanInfo brinda soporte para escáneres multifuncionales que escanean texto, imágenes y firmas en dibujos CAD. (vídeo: 3:34 min.) Nueva función de administrador de referencias: Encuentre información relevante en un documento CAD rápidamente, de todo el mundo. Aproveche la interfaz fácil de usar y las recomendaciones inteligentes para descubrir referencias en sus dibujos. (vídeo: 2:33 min.) Datos y Gestión de Datos: El administrador de datos de referencia es un nuevo elemento que ayuda a los usuarios a recopilar, organizar y mantener datos CAD. Proporciona capacidades de búsqueda inteligente para ayudar a los usuarios a descubrir datos CAD en sus dibujos y dibujos en todo el paquete de software. Buscar datos CAD: El nuevo administrador de datos proporciona capacidades de búsqueda inteligente para ayudar a los usuarios a encontrar datos CAD en sus dibujos y dibujos en toda la suite de software. Buscar datos CAD: El nuevo administrador de datos proporciona capacidades de búsqueda inteligente para ayudar a los usuarios a encontrar datos CAD en sus dibujos y dibujos en toda la suite de software. Buscar datos CAD: El nuevo administrador de datos proporciona capacidades de búsqueda inteligente para ayudar a los usuarios a encontrar datos CAD en sus dibujos y dibujos en toda la suite de software. Buscar datos CAD: El nuevo administrador de datos proporciona capacidades de búsqueda inteligente para ayudar a los usuarios a encontrar datos CAD en sus dibujos y dibujos en toda la suite de software. Buscar datos CAD: El nuevo administrador de datos proporciona capacidades de búsqueda inteligente para ayudar a los usuarios a encontrar datos CAD en sus dibujos y dibujos en toda la suite de software. Buscar datos CAD: El nuevo administrador de datos proporciona capacidades de búsqueda inteligente para ayudar a los usuarios a encontrar datos CAD en sus dibujos y dibujos en toda la suite de software. Manejo de referencias de nueva sección: El nuevo gestor de referencias ofrece referencias de secciones más rápidas y precisas. Los puntos de referencia son una figura geométrica que identifica el centro de una sección, línea o arco. El nuevo administrador de referencias proporciona nuevas mejoras para el manejo de referencias que mejoran la precisión y la facilidad de uso. Manejo de referencias de nueva sección: El nuevo gestor de referencias ofrece referencias de secciones más rápidas y precisas. Los puntos de referencia son una figura geométrica que identifica el centro de una sección, línea o arco. El nuevo administrador de referencias proporciona nuevas mejoras para el manejo de referencias que mejoran la precisión y la facilidad de uso.

### **Requisitos del sistema:**

Windows 7 de 64 bits o superior Mac OS 10.8 o superior Intel i3 2.2 Ghz, AMD FX 4100 o superior 4 GB de RAM Gamebox fue un programa diseñado para hacer que las aplicaciones de Mac OS X se ejecutaran en una ventana y no en pantalla completa. Funciona y es una buena herramienta para tener. Cuando lo instala en su computadora, puede usar la ventana principal del programa o las ventanas de extensión. Puedes usar Gamebox en una Mac Mini o Mac Pro. Esta publicación le mostrará cómo puede usar Gamebox para traer su

<https://lacasaalta.com/wp-content/uploads/2022/06/AutoCAD-4.pdf> <https://fennylaw.com/autodesk-autocad-keygen-win-mac/> <https://haldibazaar.com/autocad-19-1-crack-descargar/> <https://www.disputingblog.com/wp-content/uploads/2022/06/jalbern.pdf> <https://richard-wagner-werkstatt.com/2022/06/30/autocad-22-0-crack-descarga-gratis-3264bit/> <http://meowmeowcraft.com/2022/06/30/autodesk-autocad-crack-descarga-gratis-2022/> <https://hhinst.com/advert/autocad-crack-activacion-descarga-gratis-pc-windows/> <http://tuinfonavit.xyz/?p=12978> <https://roundabout-uk.com/autodesk-autocad-crack-clave-de-producto-descargar/> <https://pascanastudio.com/autodesk-autocad-crack-9/> <https://bodhirajabs.com/autocad-2020-23-1-crack-clave-de-licencia-llena-for-windows/> <https://arlingtonliquorpackagestore.com/autodesk-autocad-crack-gratis-x64/> <https://nailsmerle.com/autocad-crack-codigo-de-registro-gratuito-gratis-2022/> <http://marido-caffe.ro/?p=790> <http://teignvalleypedalbashers.co.uk/advert/autocad-23-1-crack-gratis-mac-win> <http://empleosasugusto.org/?p=1864> [https://www.peyvandmelal.com/wp](https://www.peyvandmelal.com/wp-content/uploads/2022/06/AutoCAD__Clave_de_producto_completa_Descargar_PCWindows.pdf)[content/uploads/2022/06/AutoCAD\\_\\_Clave\\_de\\_producto\\_completa\\_Descargar\\_PCWindows.pdf](https://www.peyvandmelal.com/wp-content/uploads/2022/06/AutoCAD__Clave_de_producto_completa_Descargar_PCWindows.pdf) <https://frotastore.com/wp-content/uploads/2022/06/keakail.pdf>

<http://patronway.com/autodesk-autocad-23-1-crack-incluye-clave-de-producto-descarga-gratis/>